## **สารบาญ**

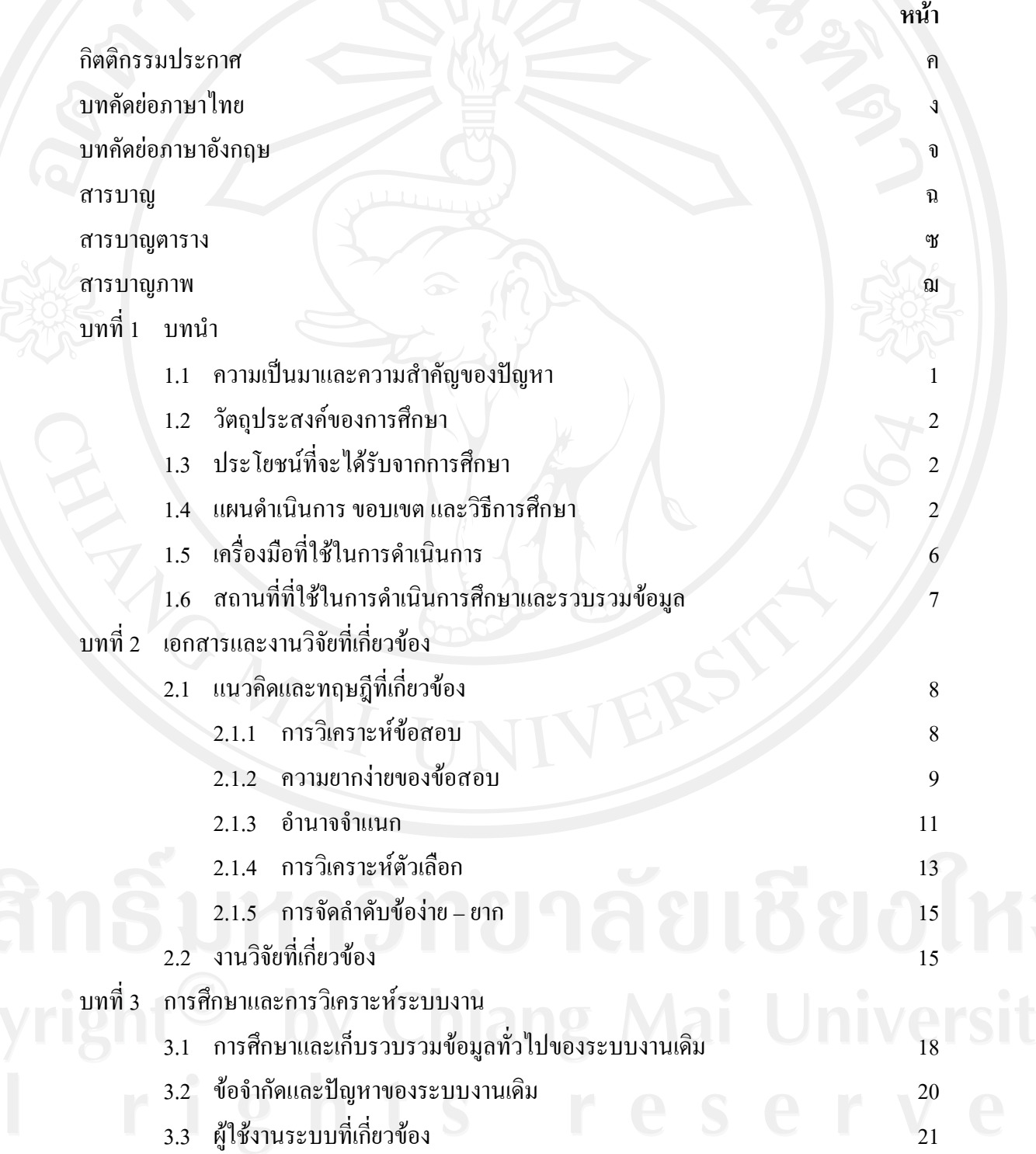

ฉ

# **สารบาญ (ตอ)**

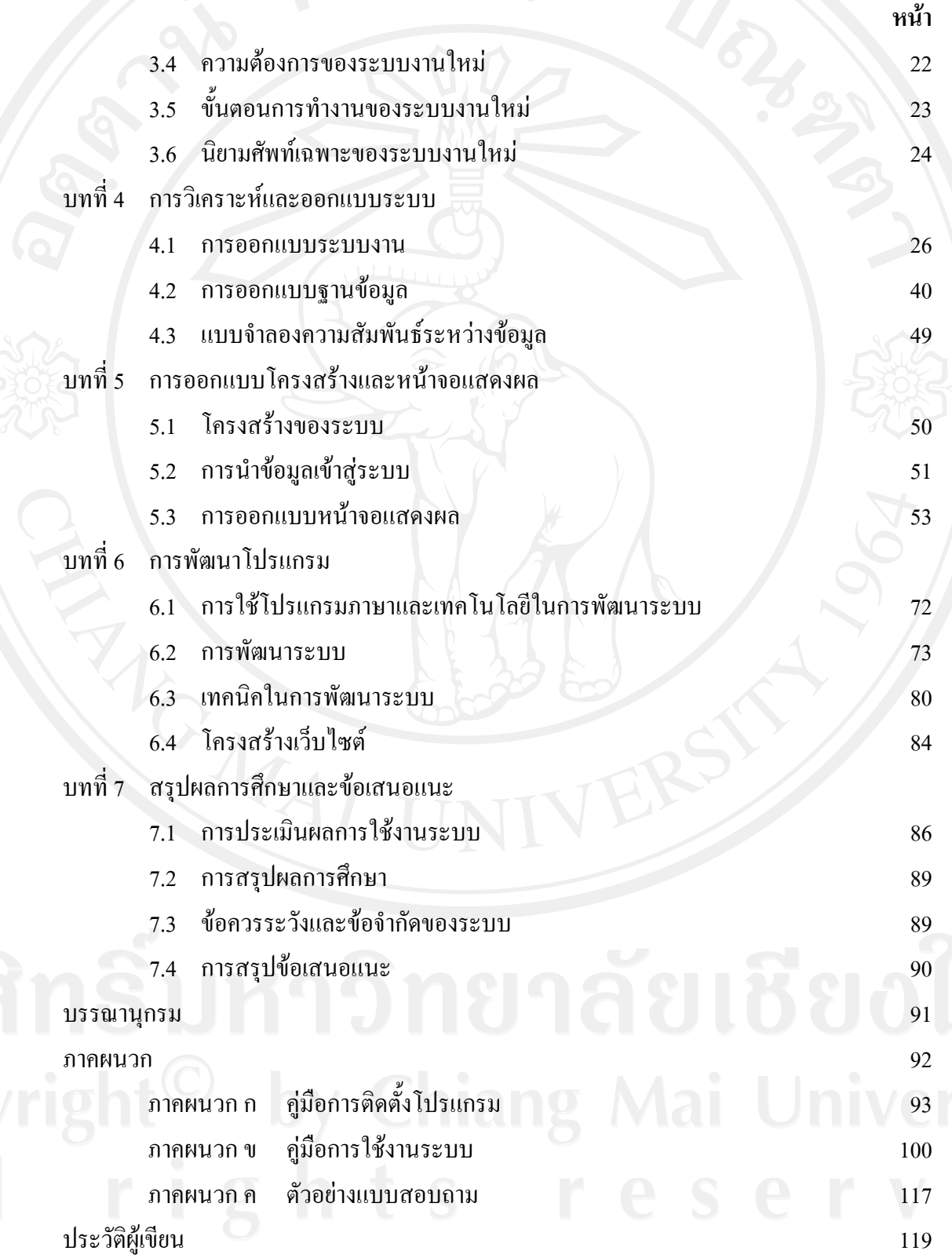

#### **สารบาญตาราง**

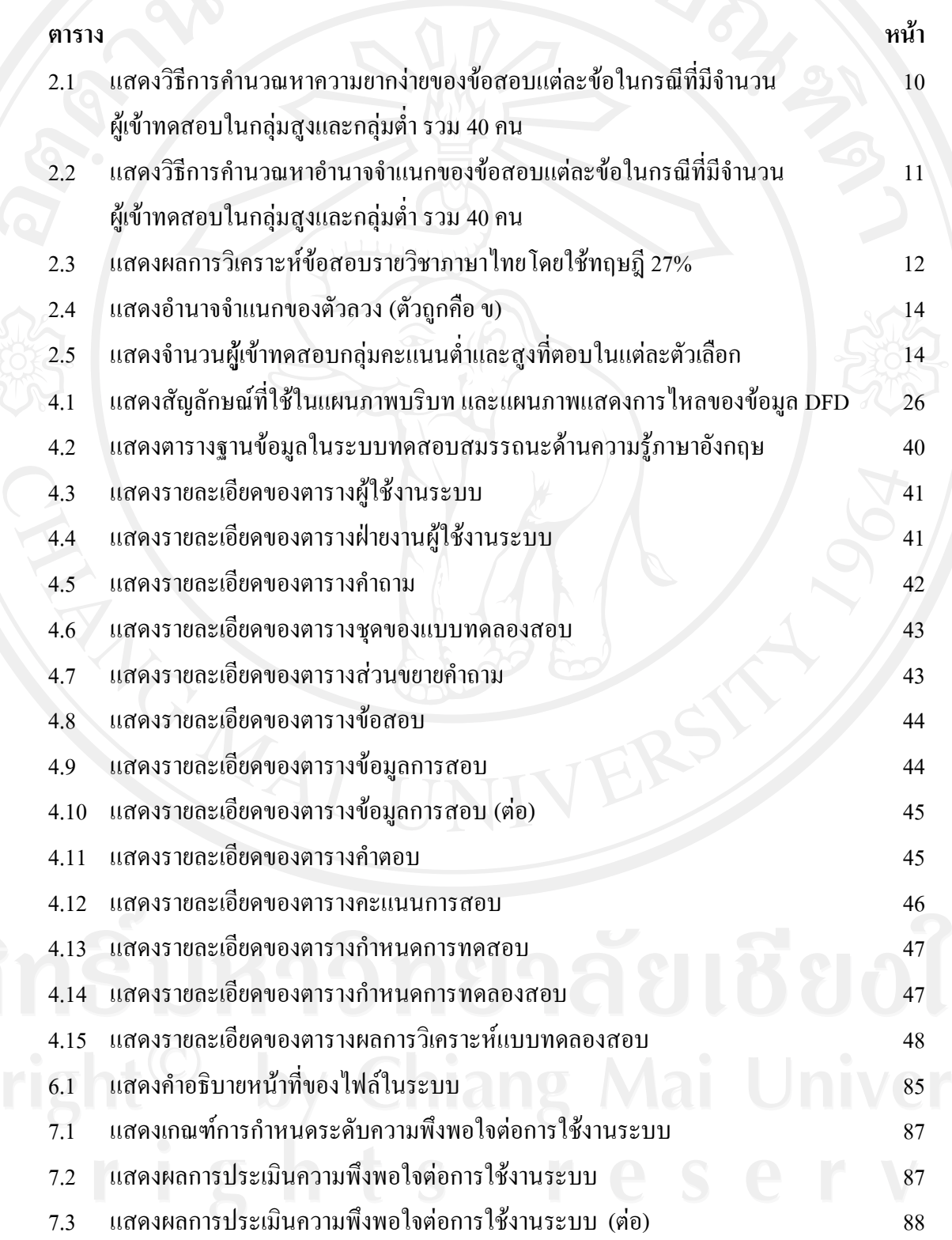

#### **สารบาญภาพ**

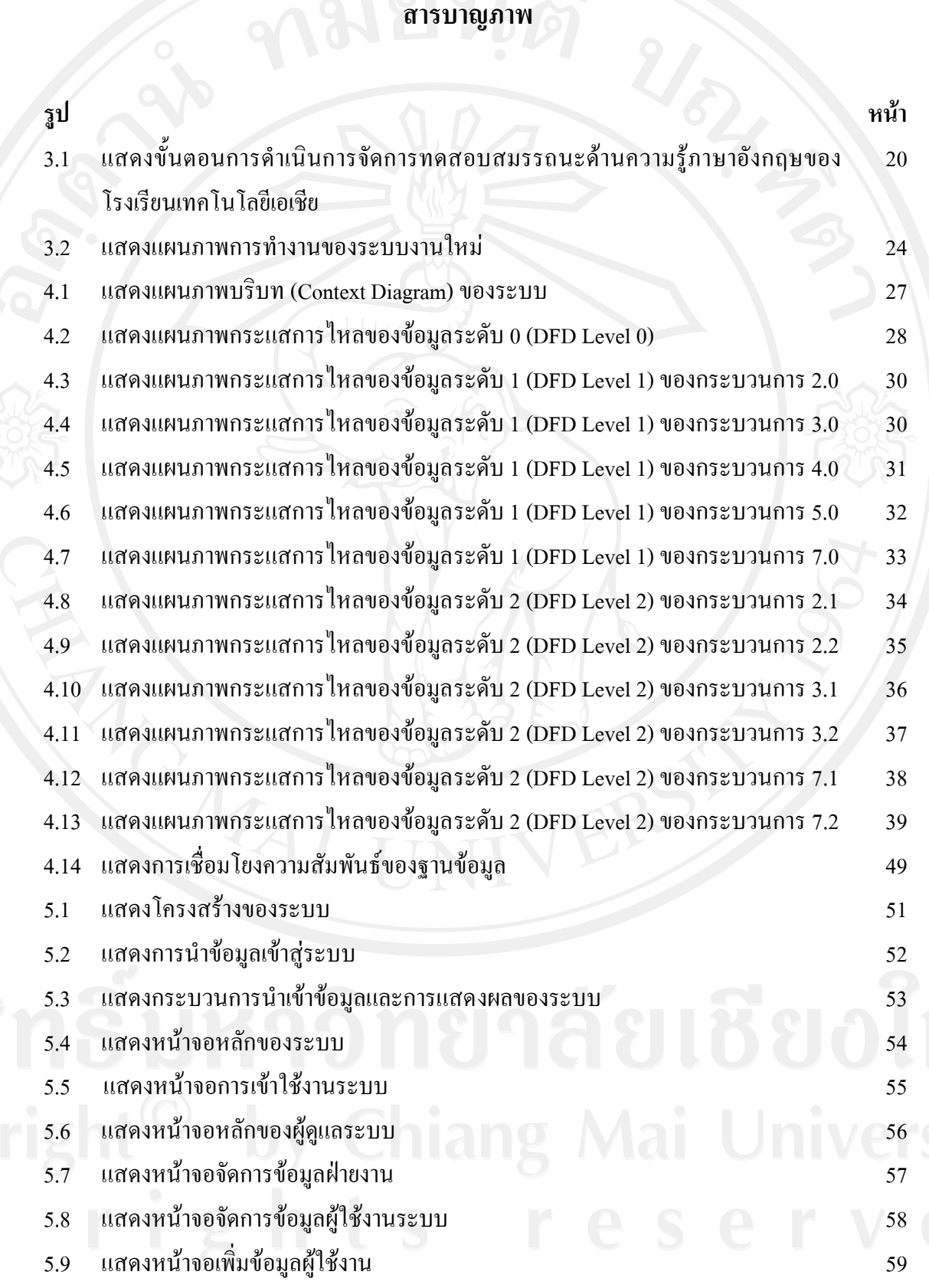

### **สารบาญภาพ (ตอ)**

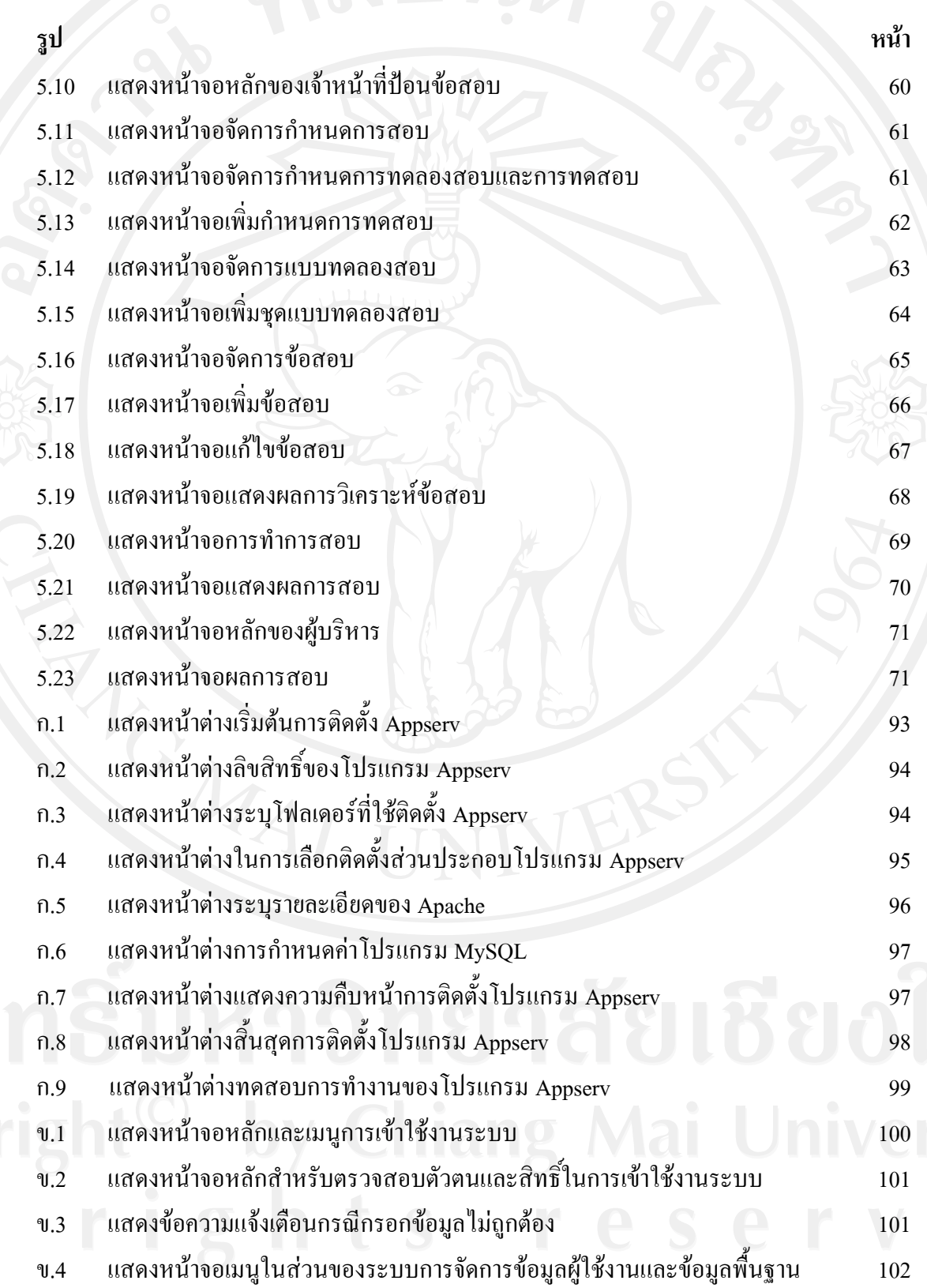

## **สารบาญภาพ (ตอ)**

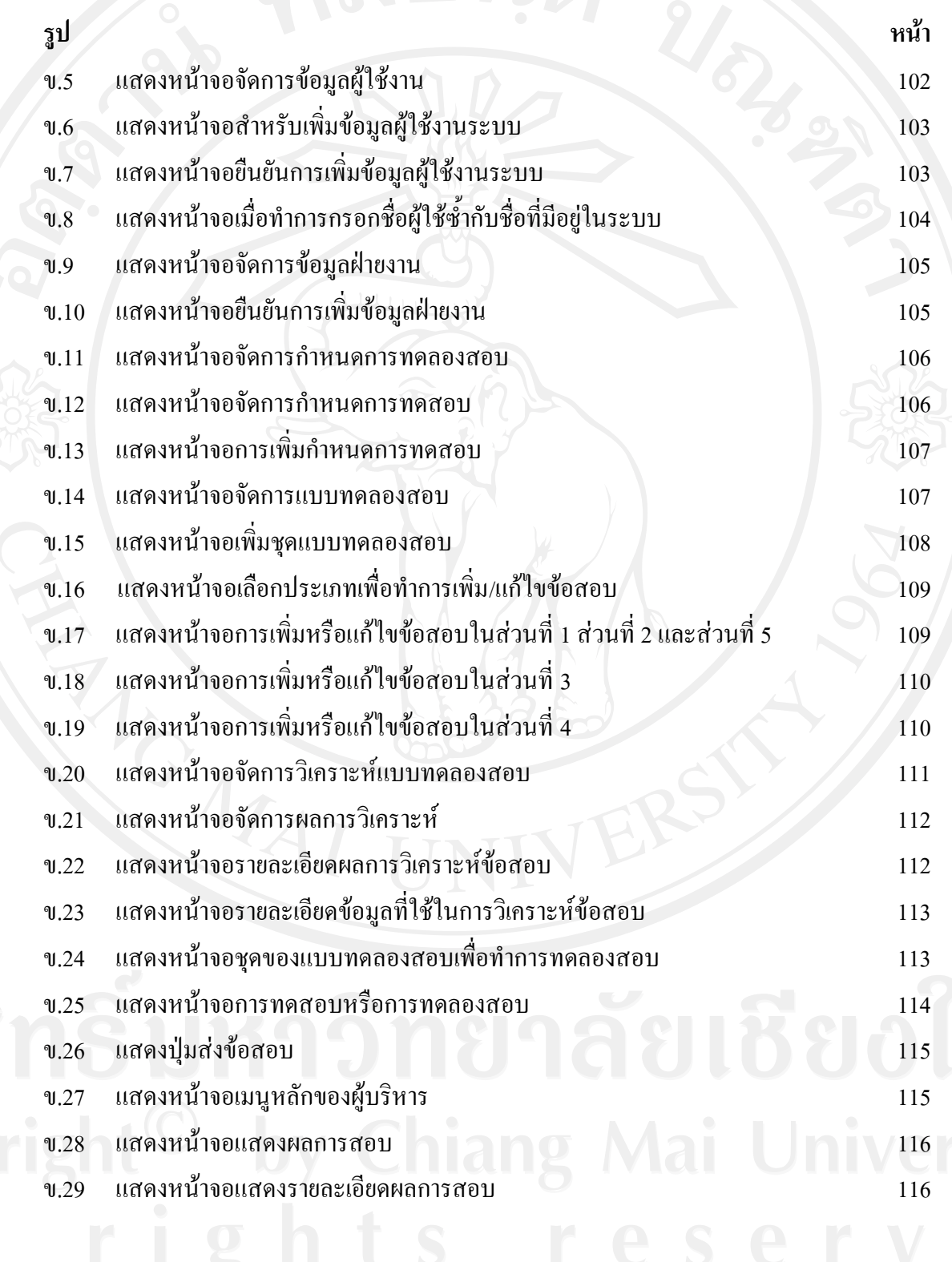